## Cátedra de Sistemas Estelares

## Trabajo práctico  $N^{\Omega}2$ : Binarias eclipsantes

Fecha de entrega: 13/09/2019

1. Estime los parámetros físicos fotométricos  $(i, r_q, y, r_s)$  del sistema binario (tipo Algol) V501 Mon. Para ello, siga los pasos indicados a continuación, utilice los datos y los resultados de la Práctica nro.  $1 \text{ y}$  considere la siguiente información:

Brillo máximo del sistema  $m_0 = 12,320 \pm 0,014$  mag

Tipo de eclipses: totales

- $a)$  Ingrese a la página web de la cátedra y obtenga allí la tabla con los datos de la curva de luz.<sup>[1](#page-0-0)</sup> Las fases  $\phi$  de los datos están calculadas adoptando  $\phi = 0$  en el punto medio del mínimo principal  $(T_{min I} = 2453401,65013 \pm 0,00044)$ . Las magnitudes fueron medidas en el filtro V. Consideramos que tienen un error típico  $\sim 0.005$  mag. Transforme los brillos a intensidades, tomando como unidad el brillo máximo. Represente gráficamente la intensidad en función de la fase. Identifique el eclipse primario y el secundario.
- b) Obtenga el cociente de los radios de las componentes del sistema,  $k = r_s/r_q$ , utilizando las intensidades en los mínimos de los eclipses y las fases de los contactos (vea el desarrollo teórico que se encuentra en la página web de la cátedra).
- c) Estime los valores de la inclinación i de la órbita y el radio  $r<sub>g</sub>$  de la estrella primaria. Para eso, elija primero un conjunto de datos fotométricos entre el tercer y el cuarto contacto del eclipse principal ( $\phi_3 < \phi < \phi_4$ ). Calcule el área ocultada  $\alpha$  para cada uno de esos puntos. Luego, usando el programa drg.f calcule el cociente  $\delta/r_q$  para cada valor de  $\alpha$ . Por otra parte, calcule la fase orbital en radianes  $\theta = 2\pi\phi$  para los mismos puntos. Por último, realice un ajuste lineal a los puntos del gráfico  $(\delta/r_g)^2$ en función de  $(\sin \theta)^2$ .
- 2. Con la información obtenida en el ejercicio 1 y los resultados de la Práctica nro. 1:
	- a) obtenga las masas absolutas de cada componente y las dimensiones lineales del sistema y de cada componente (expres´andolas en unidades adecuadas). Discuta sus resultados y compárelos con los de [Torres et al. \(2015\);](http://adsabs.harvard.edu/abs/2015AJ....150..154T)
	- b) dibuje un diagrama del sistema a escala en el momento del paso por el periastro, visto desde la dirección polar, mostrando la órbita relativa de la componente secundaria.
- 3. Clasifique las curvas de luz A, B y C de la página siguiente, comparándolas con las curvas prototipo de binarias eclipsantes tipo β Persei (Algol), β Lyrae y W Ursa Majoris<sup>[2](#page-0-1)</sup>. Explique en cada caso qué criterio utilizó para clasificarlas.

<span id="page-0-1"></span><span id="page-0-0"></span><sup>1</sup>Datos tomados de [Photometry and spectroscopy of V501 Mon \(Torres+,2015\)](http://vizier.cfa.harvard.edu/viz-bin/VizieR?-source=J/AJ/150/154)

<sup>&</sup>lt;sup>2</sup>Prototipos y curvas de luz A y B tomadas del catálogo [Machine-learned ASAS Classification Catalog](http://www.bigmacc.info/) [\(MACC\).](http://www.bigmacc.info/) Curva C de [Ferrero, Gamen, Baume et al. \(BAAA, 2017, vol. 59, 1\)](http://adsabs.harvard.edu/abs/2017BAAA...59....1F)

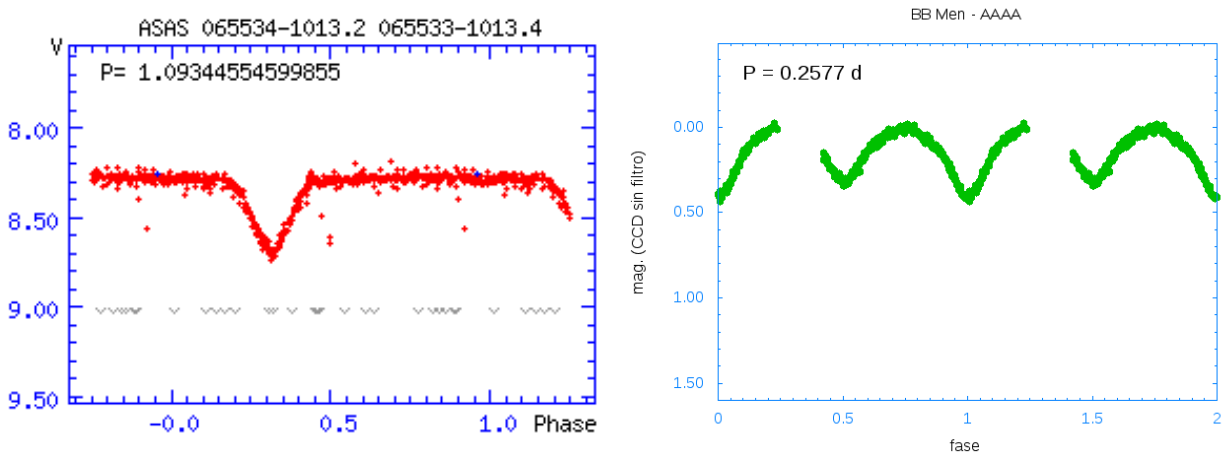

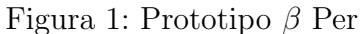

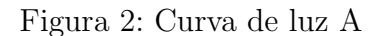

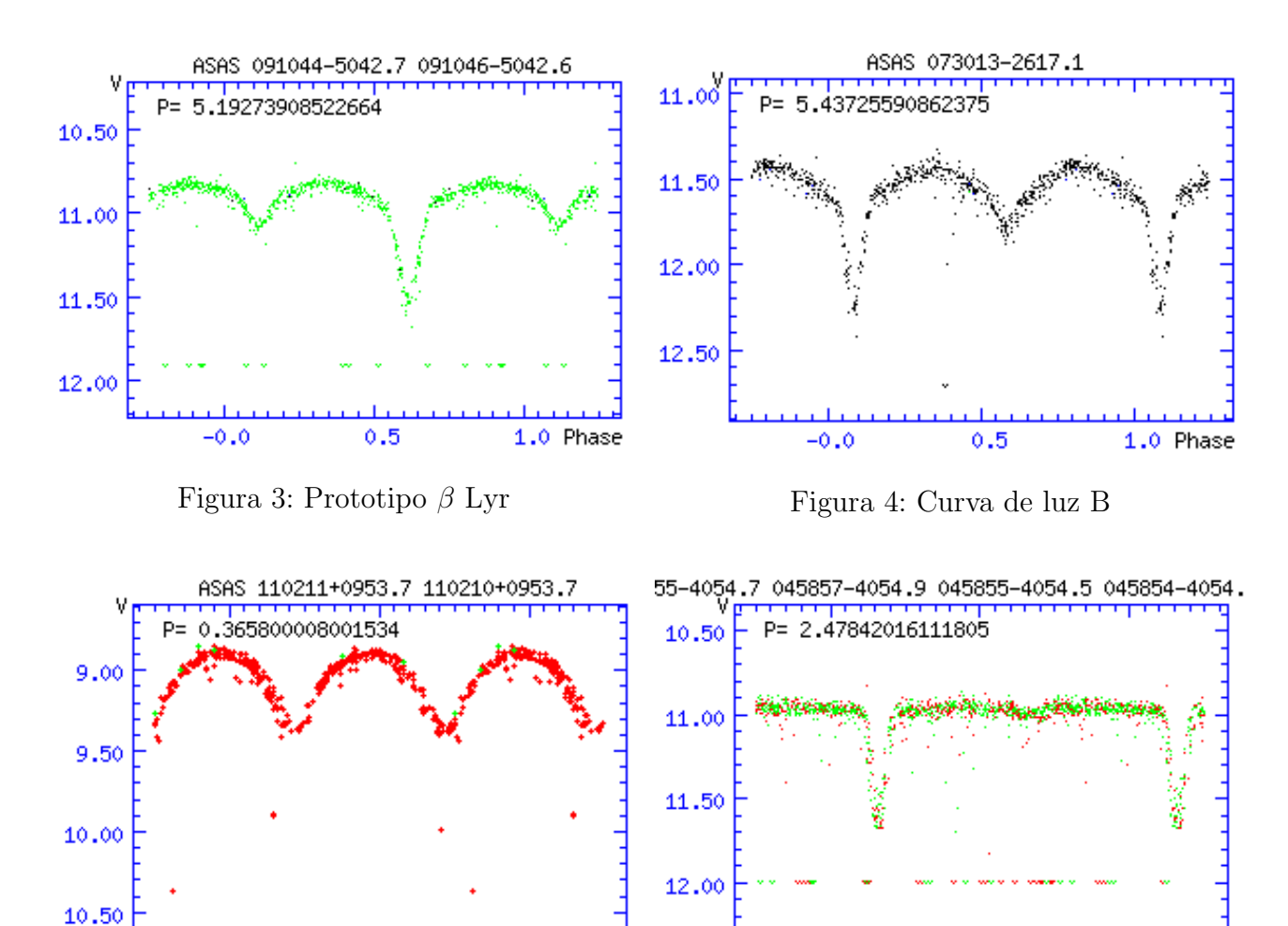

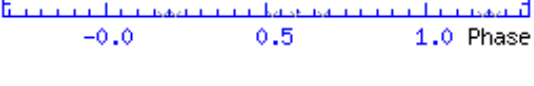

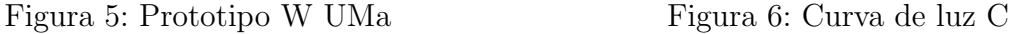

 $0.5$ 

1.0 Phase

 $-0.0$